# 1. Пайплайн

Графика в современных играх

•Обработка пользовательского ввода

- •Обработка пользовательского ввода
- •Обновление игровых данных

- •Обработка пользовательского ввода
- •Обновление игровых данных
- •Перерисовка

- 60 раз в секунд
- 16.6ms на кадр

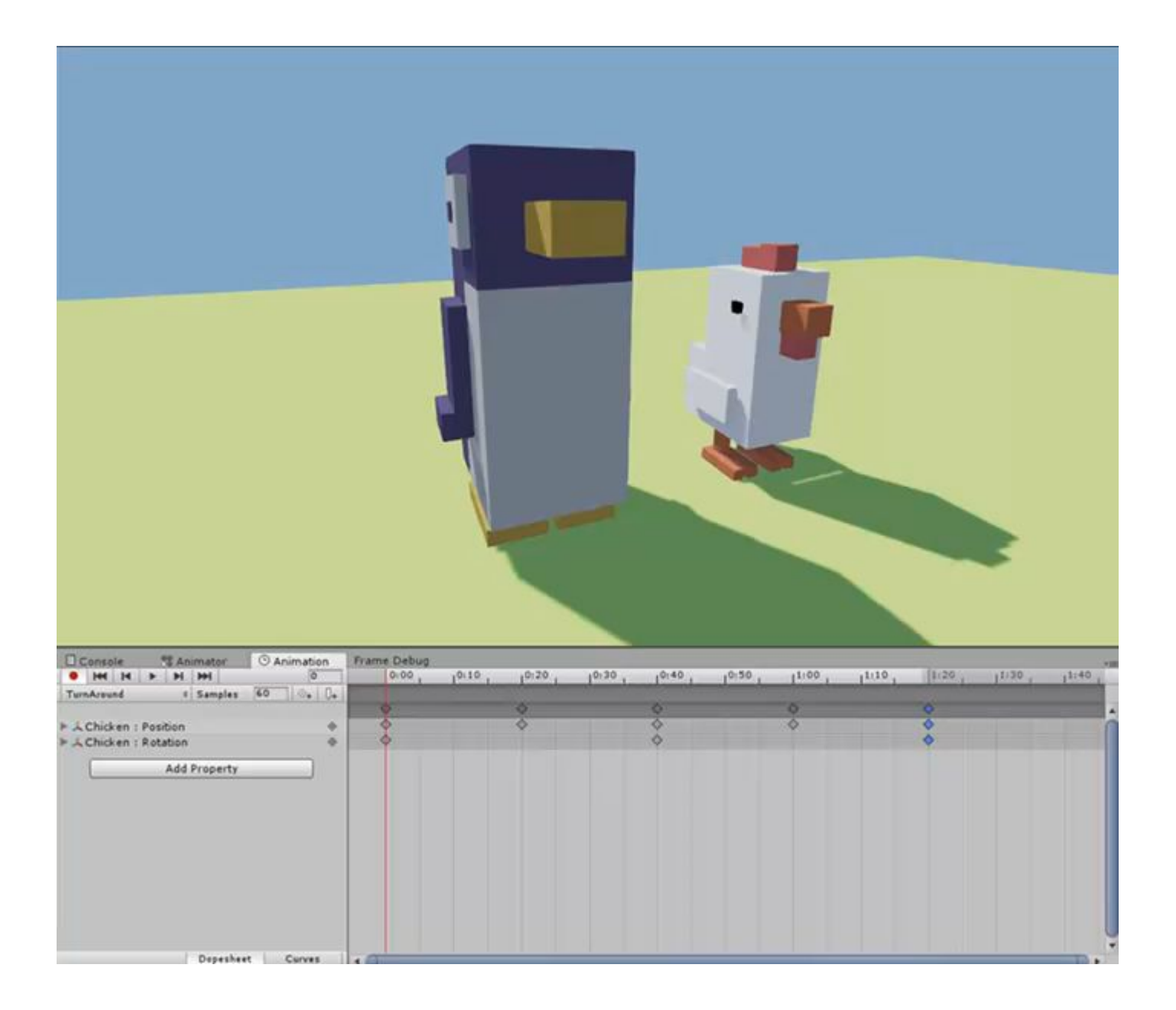

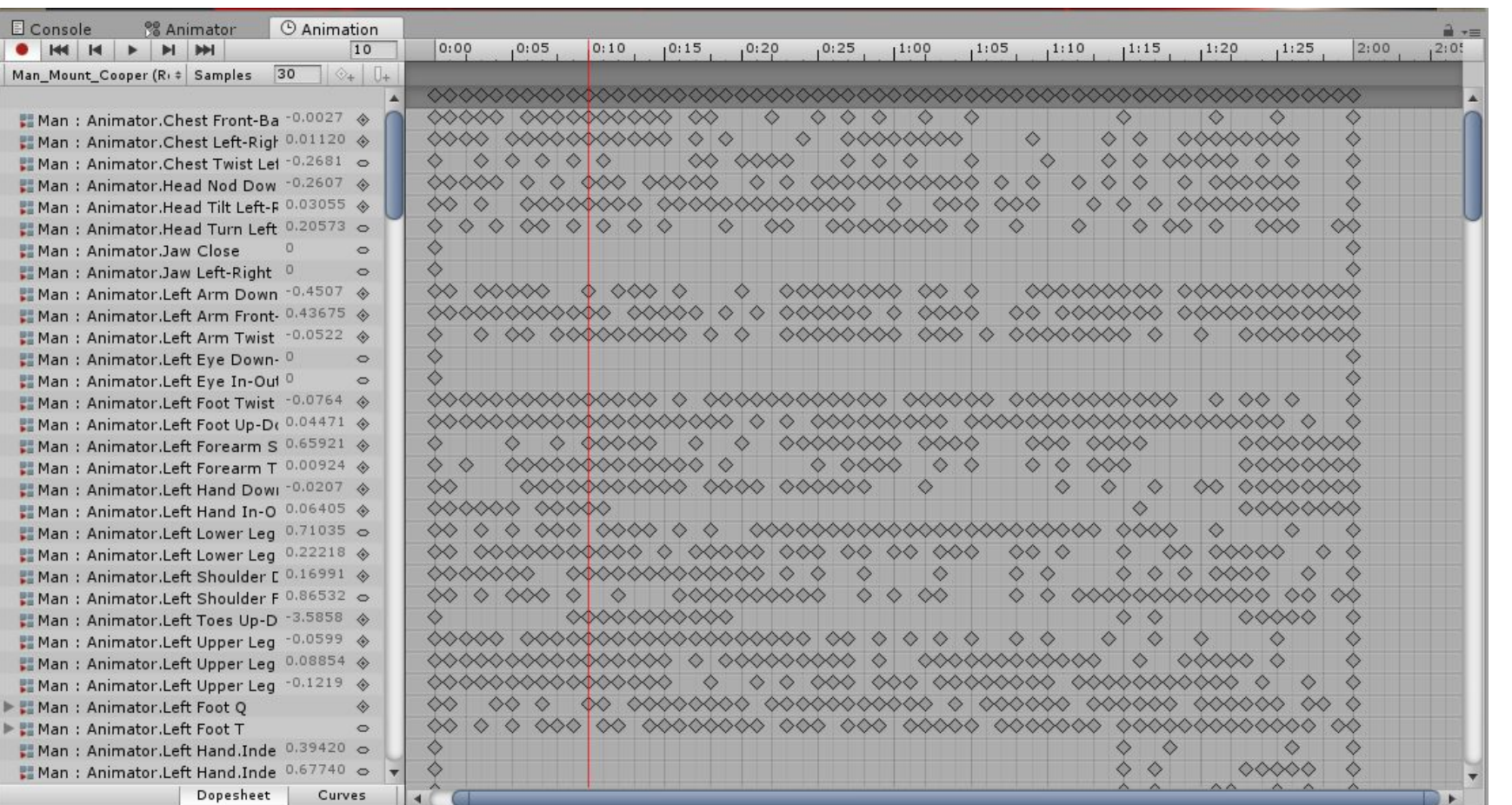

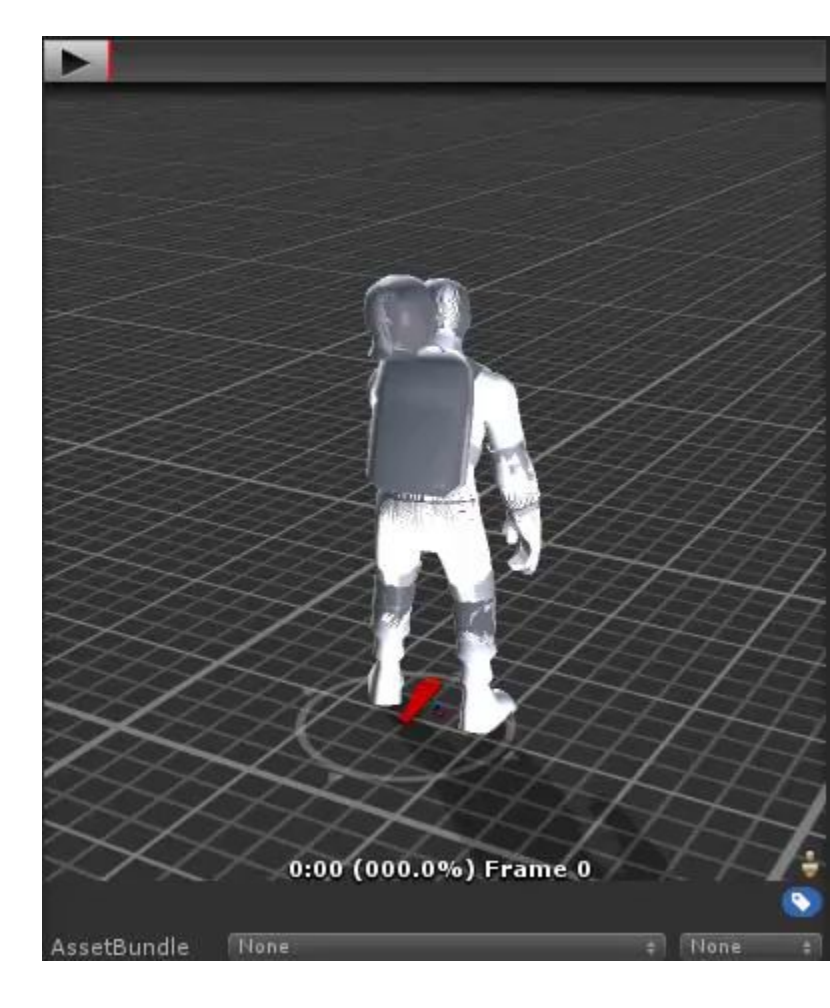

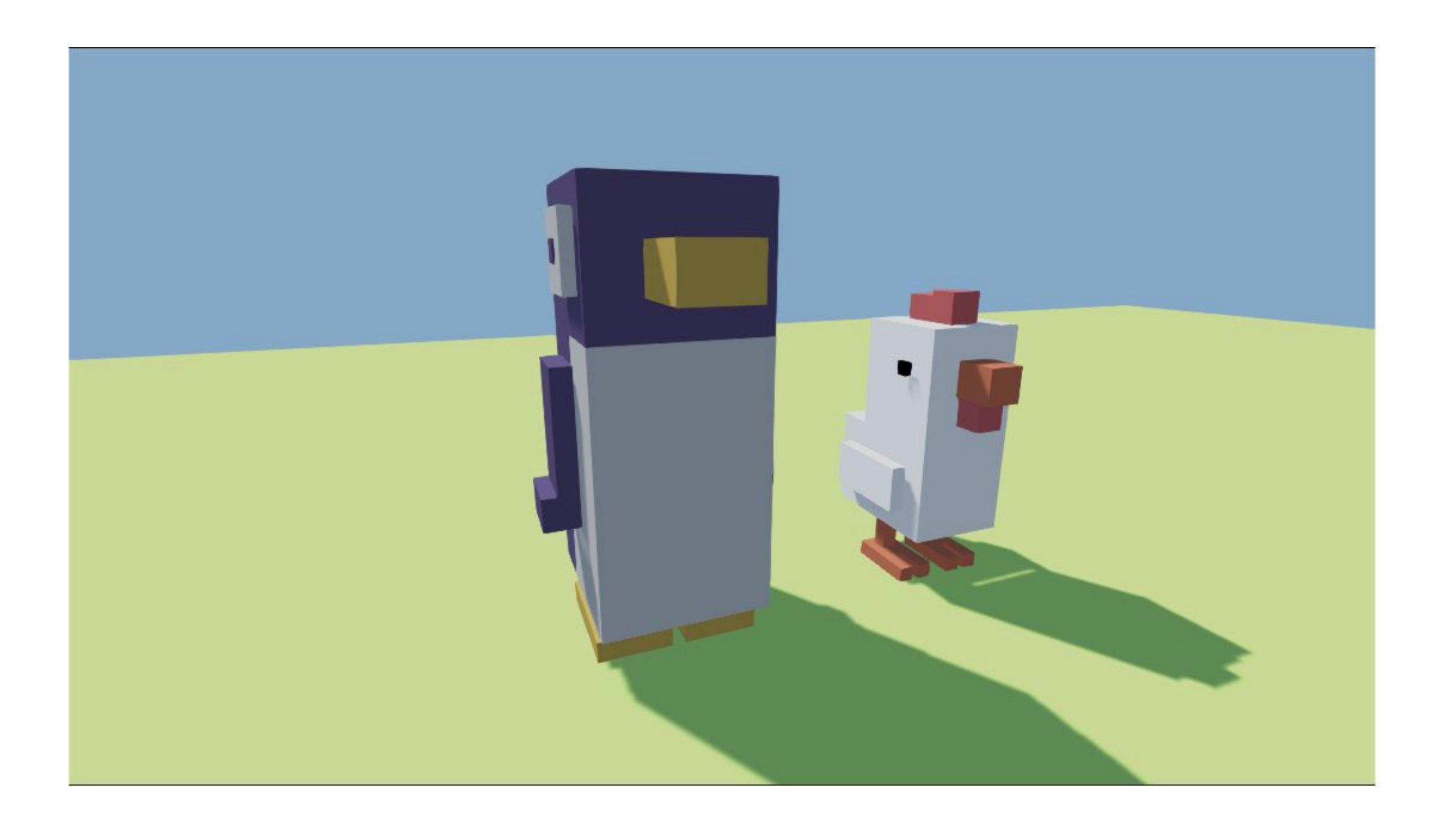

# Вершины

 $\bullet$  Vector3:  $(x, y, z)$ 

#### Треугольники

• Triangle: (index1, index2, index3)

# Модель

- Vector3[]
- Triangles[]

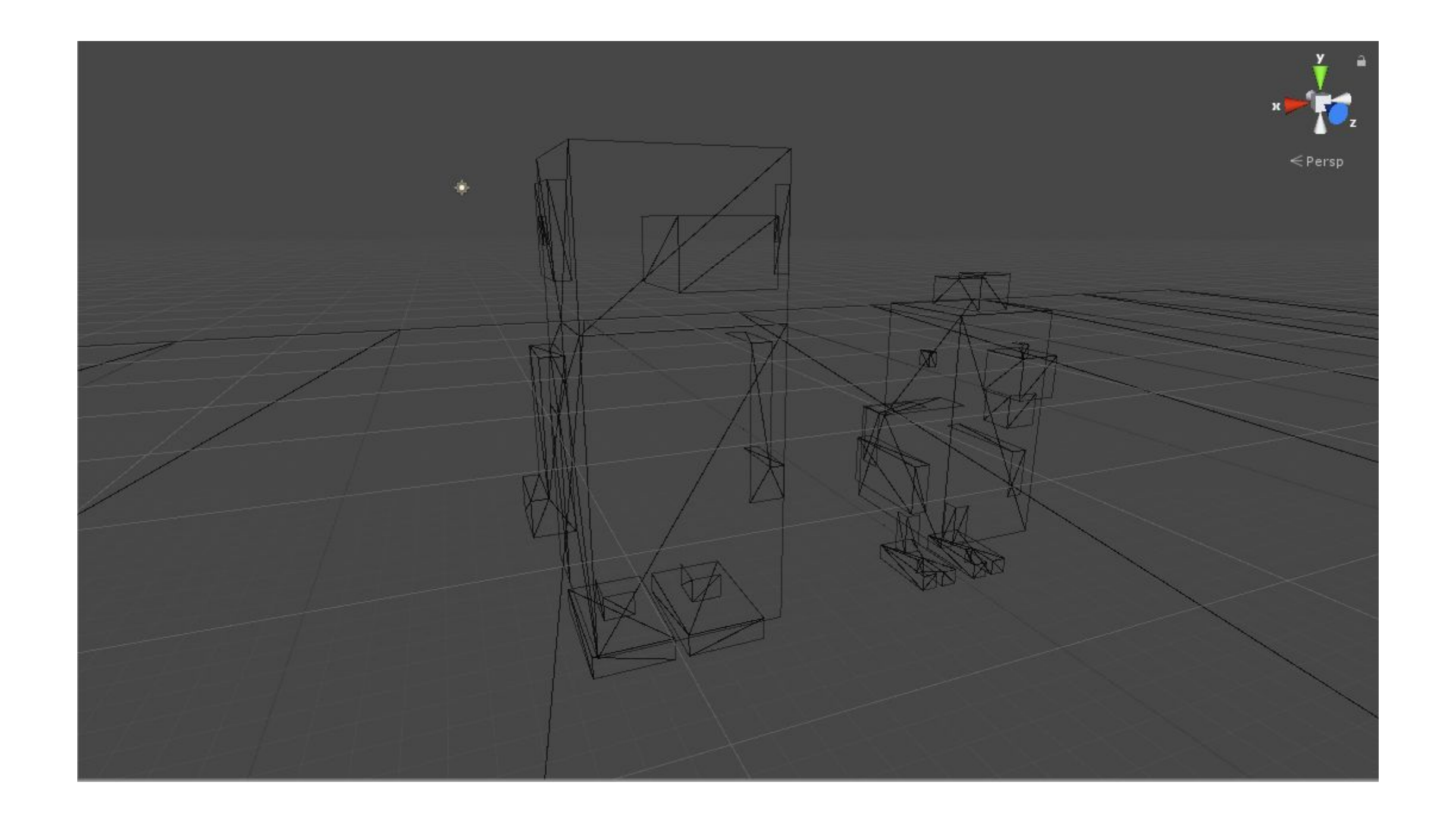

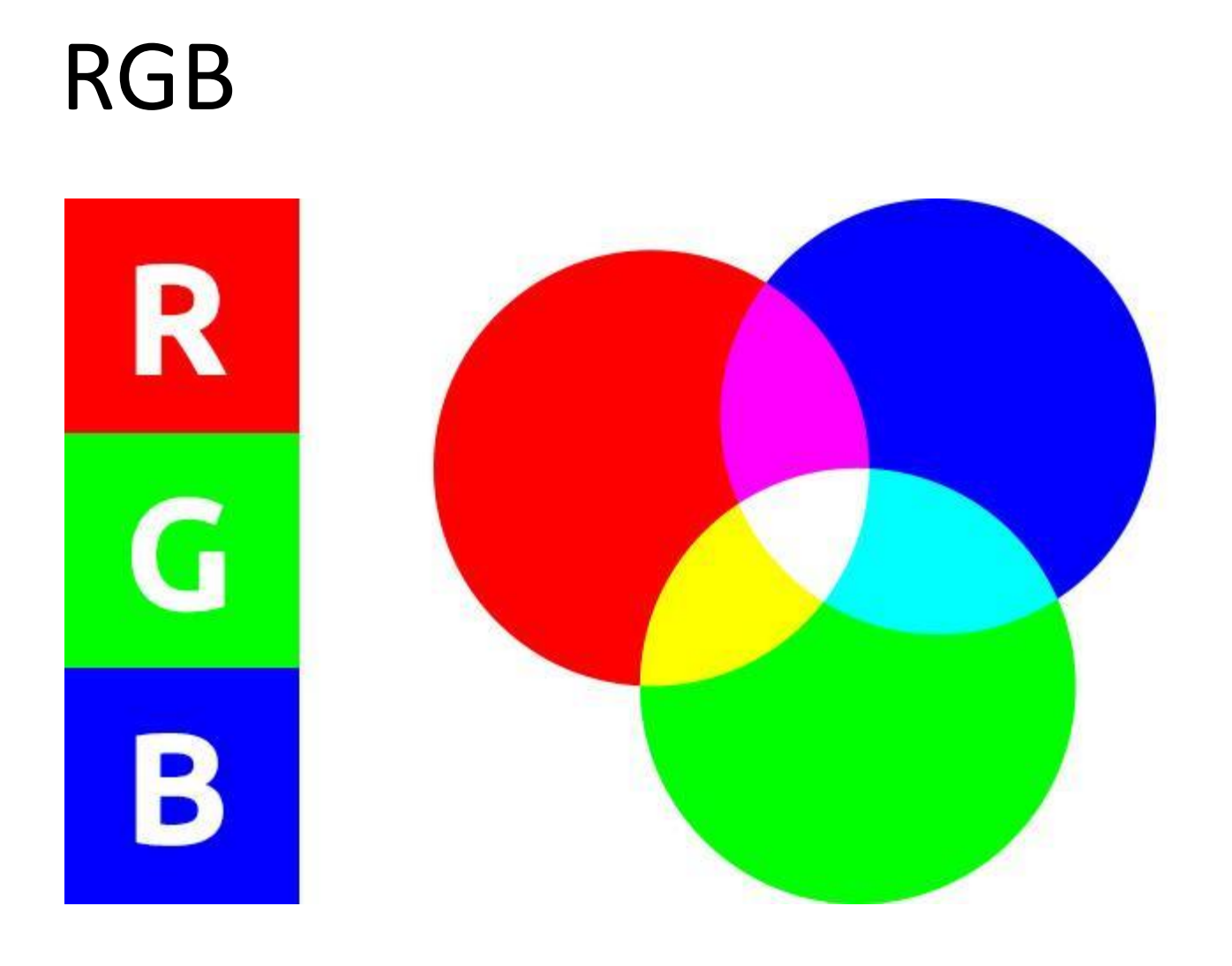

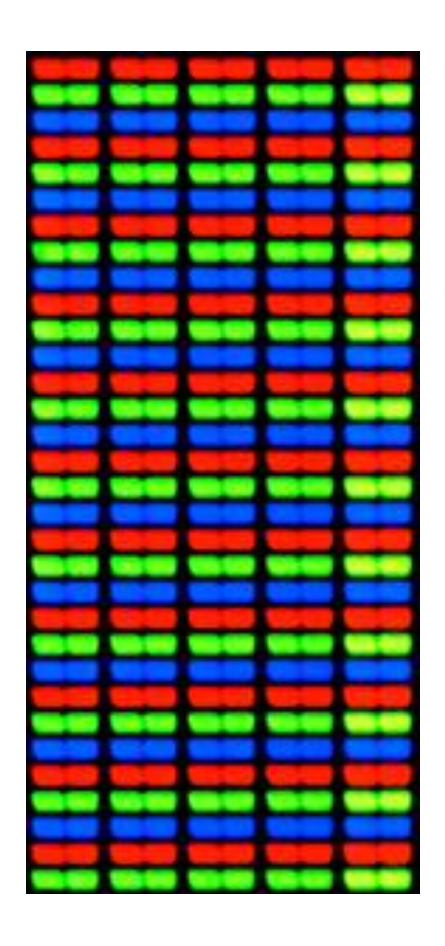

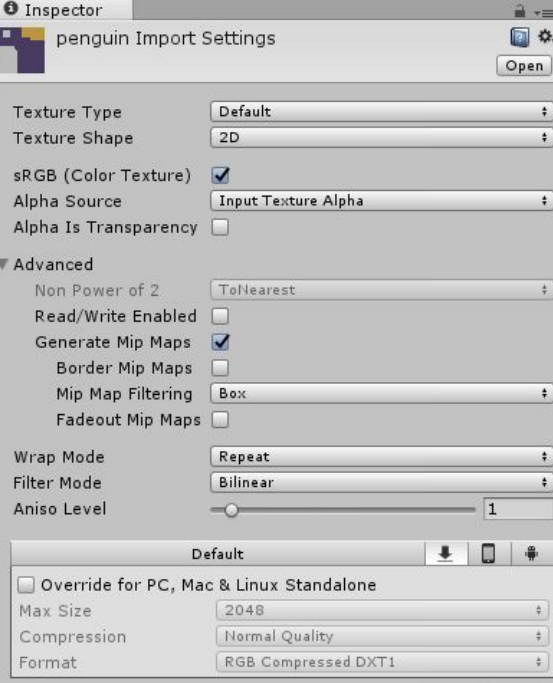

Revert | Apply

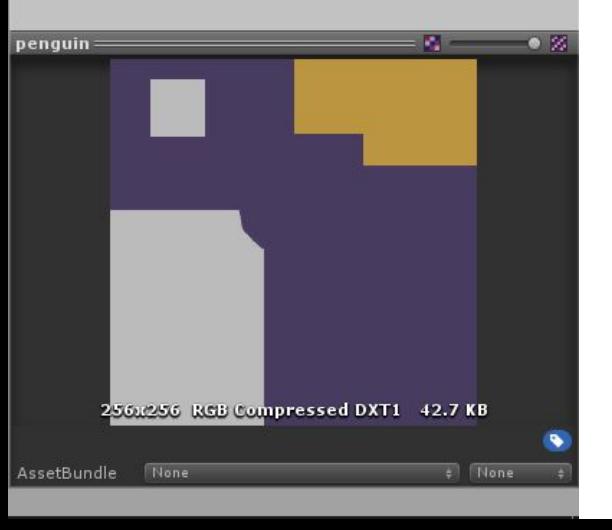

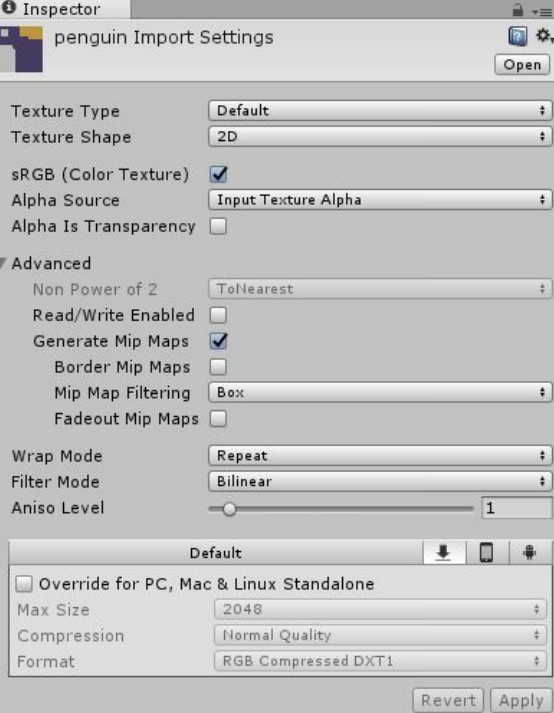

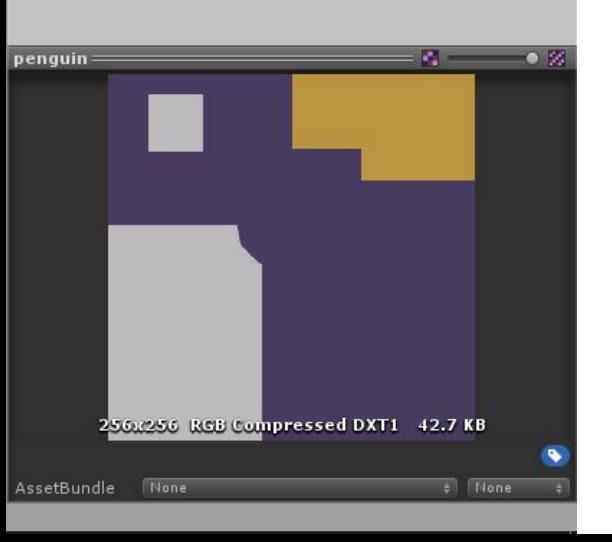

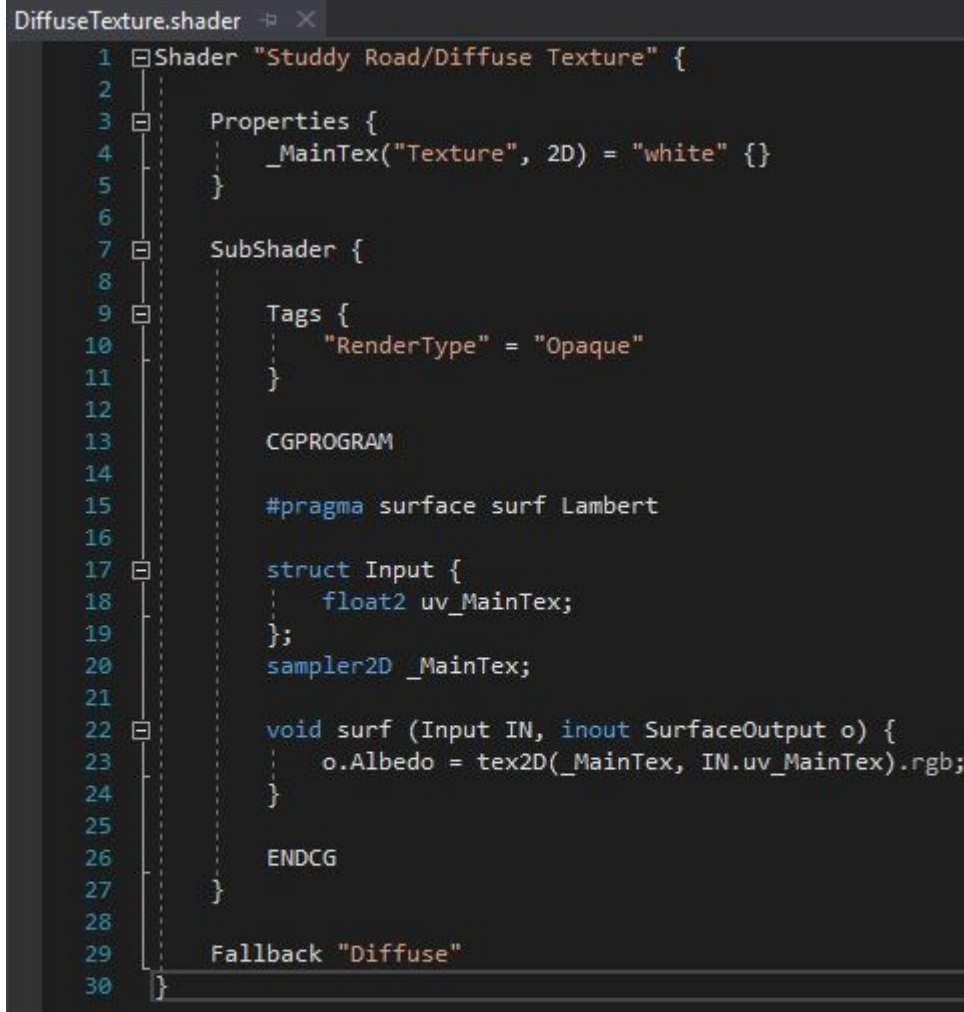

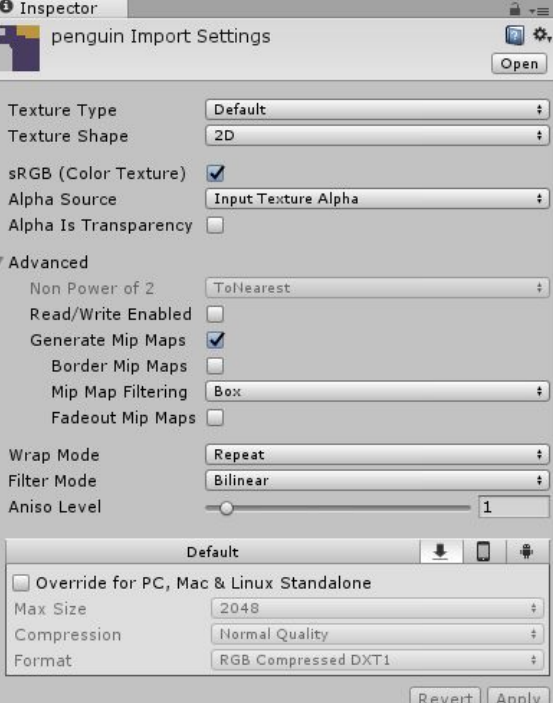

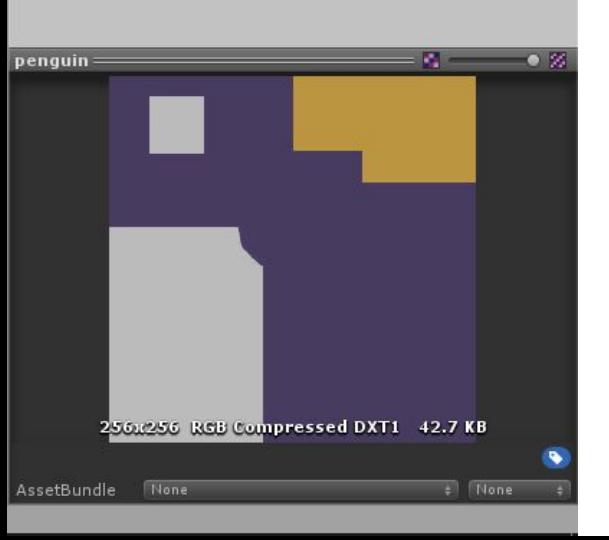

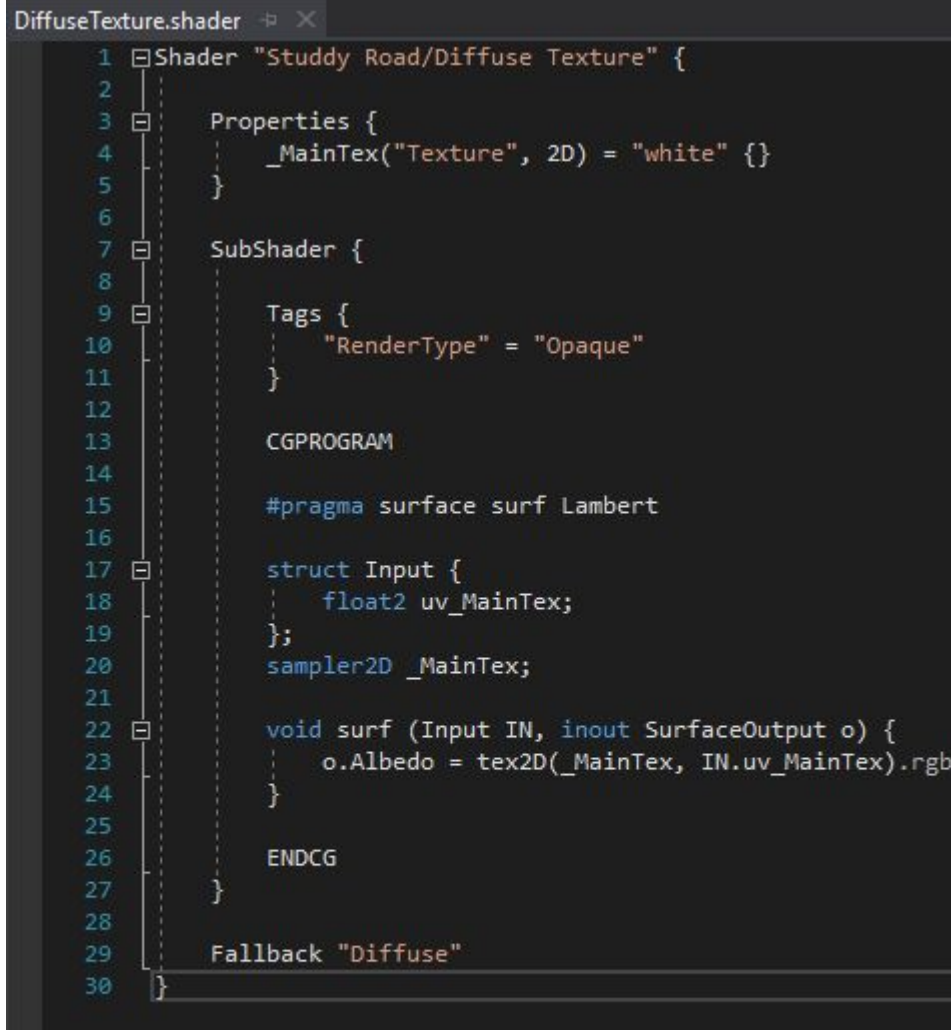

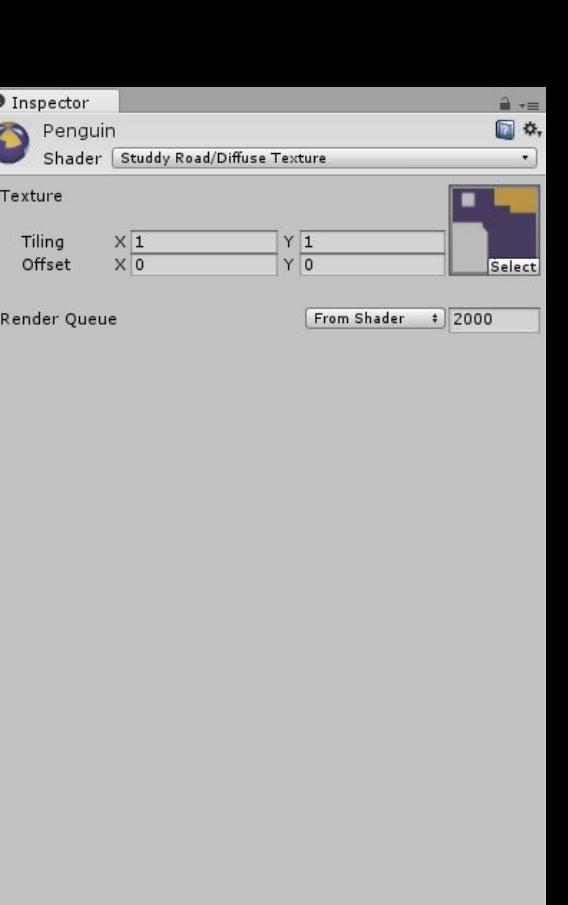

€

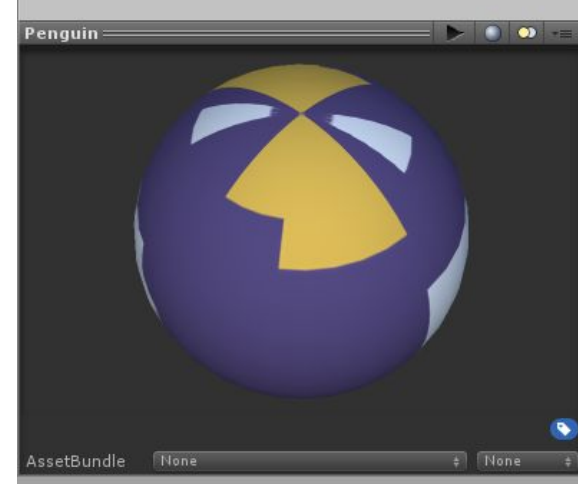

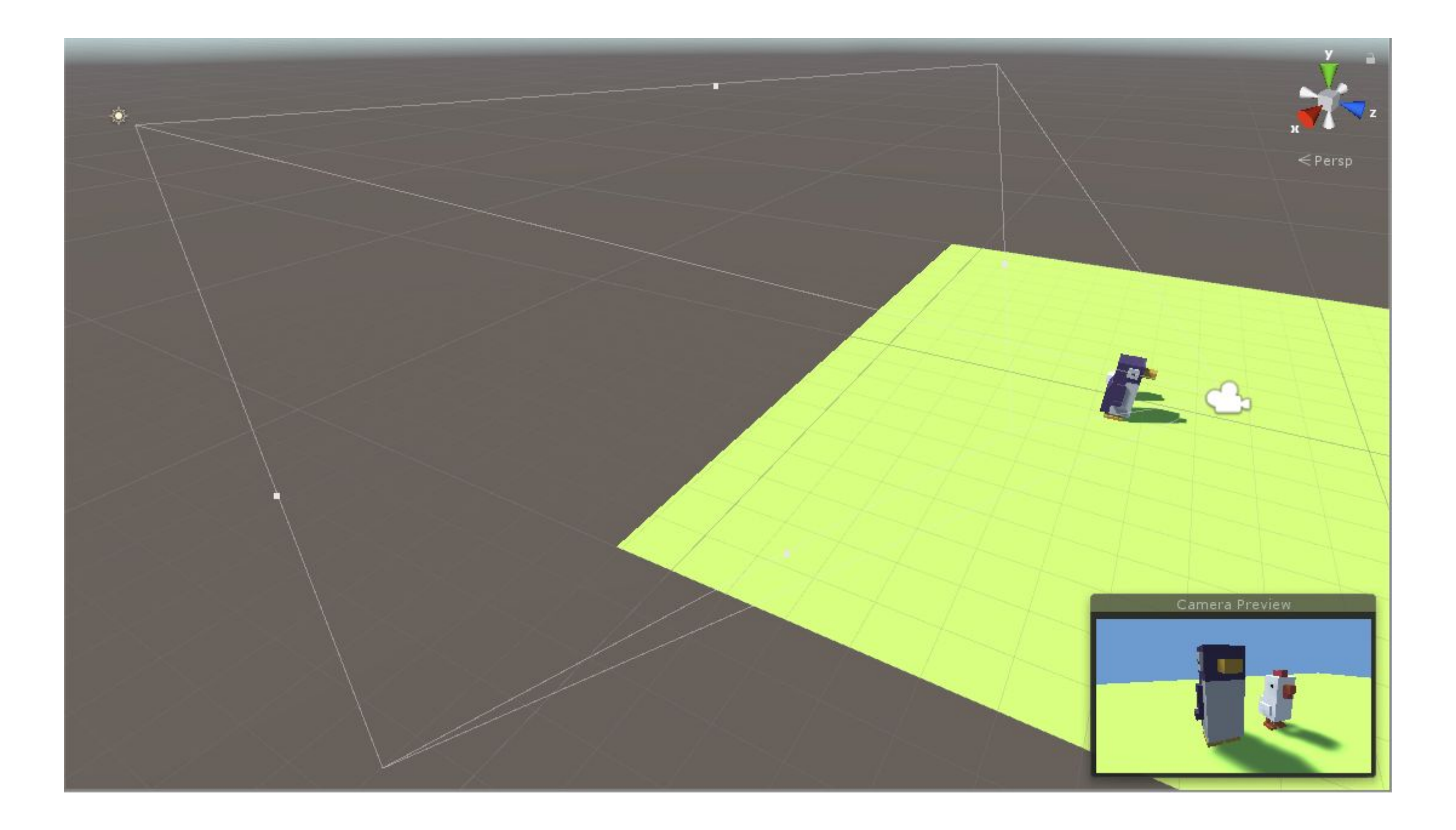

# Матрицы

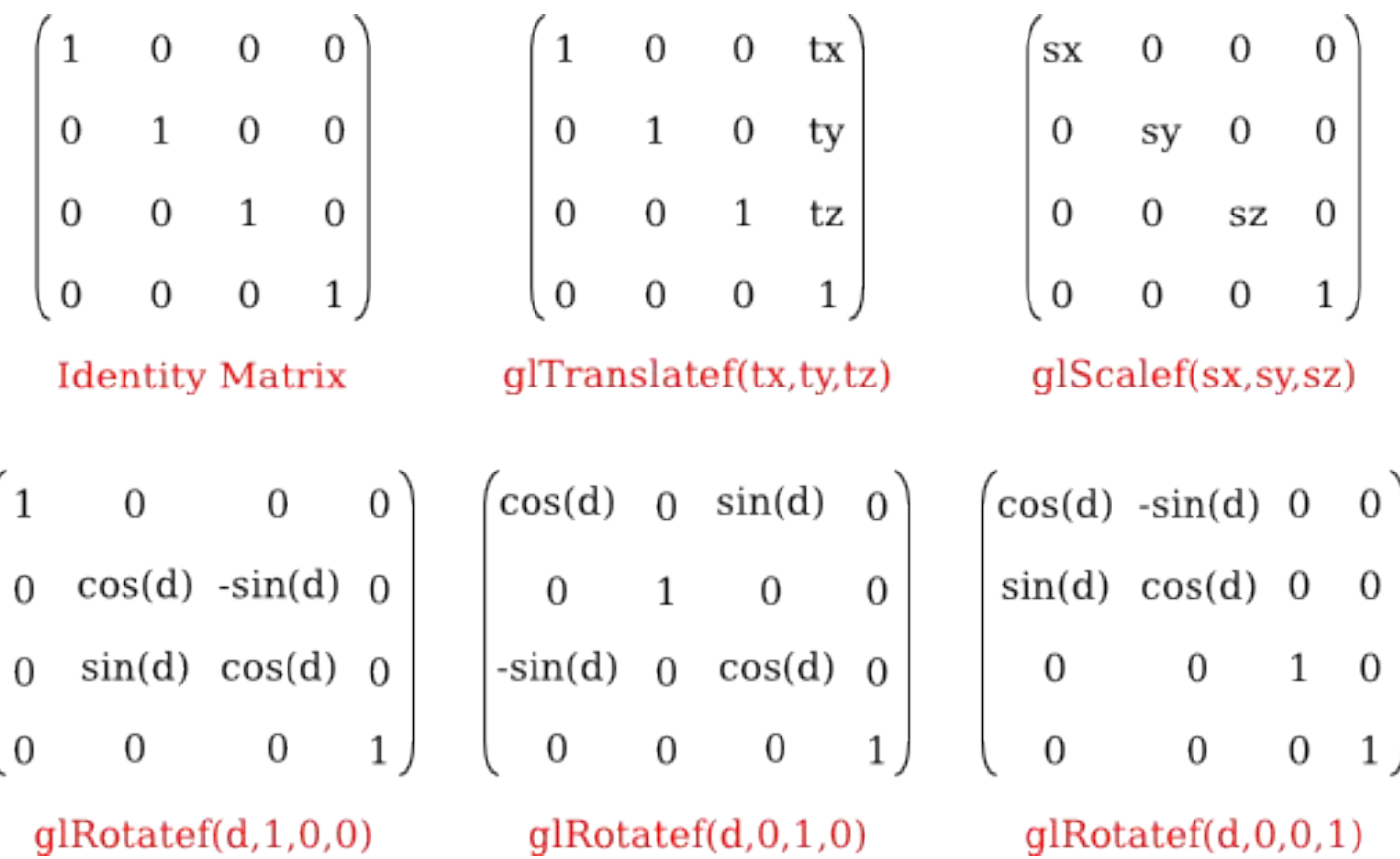

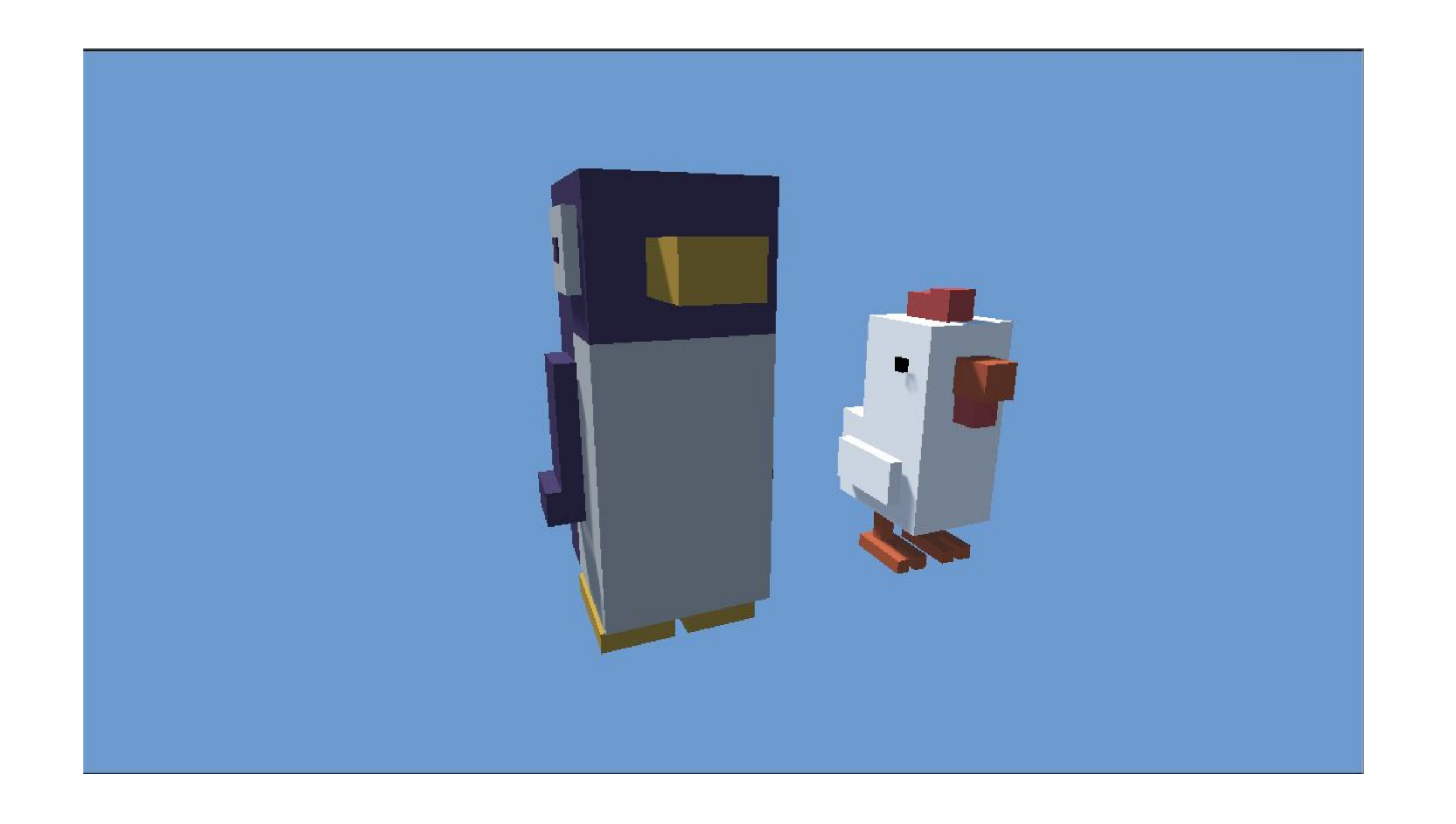

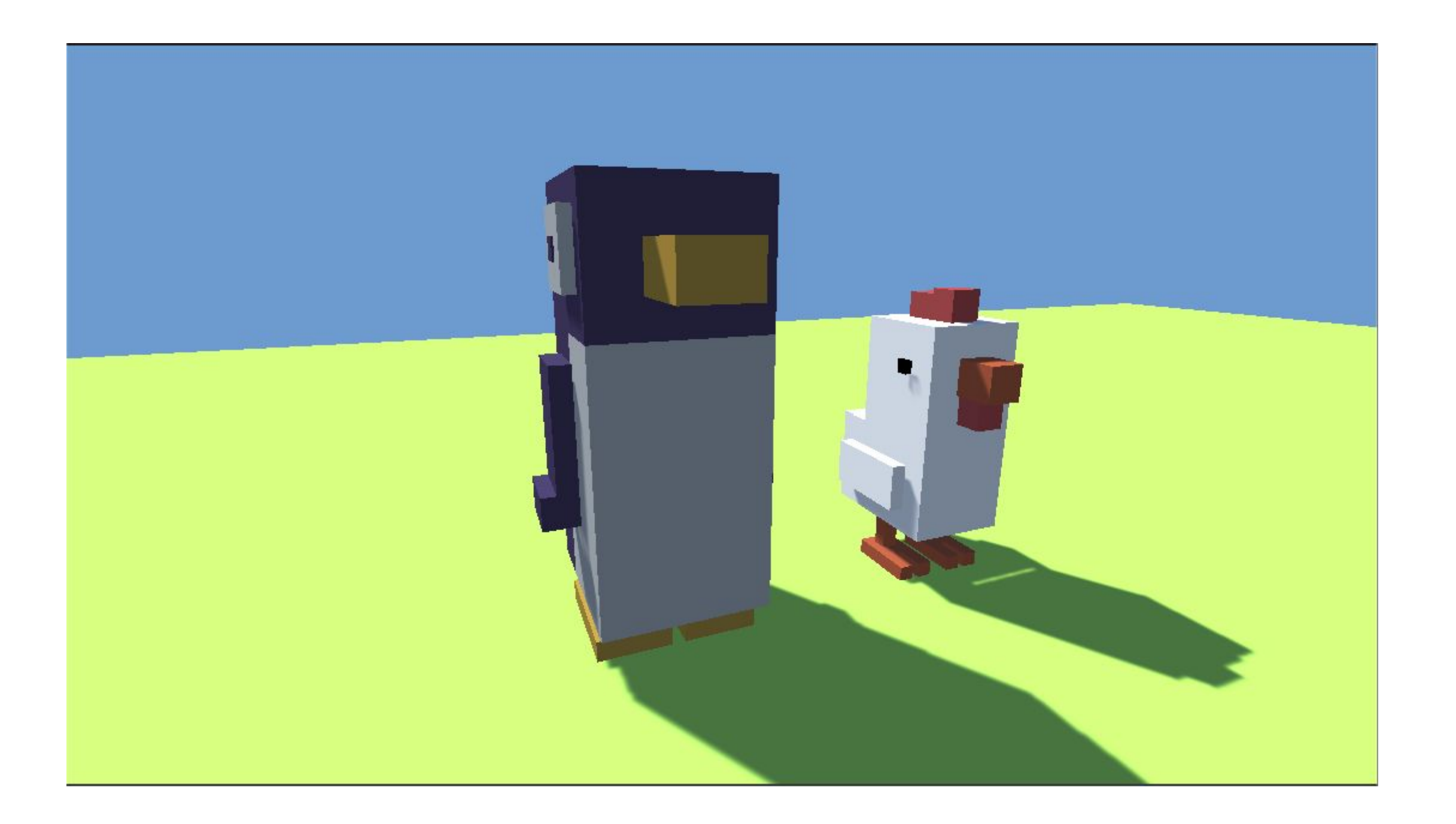

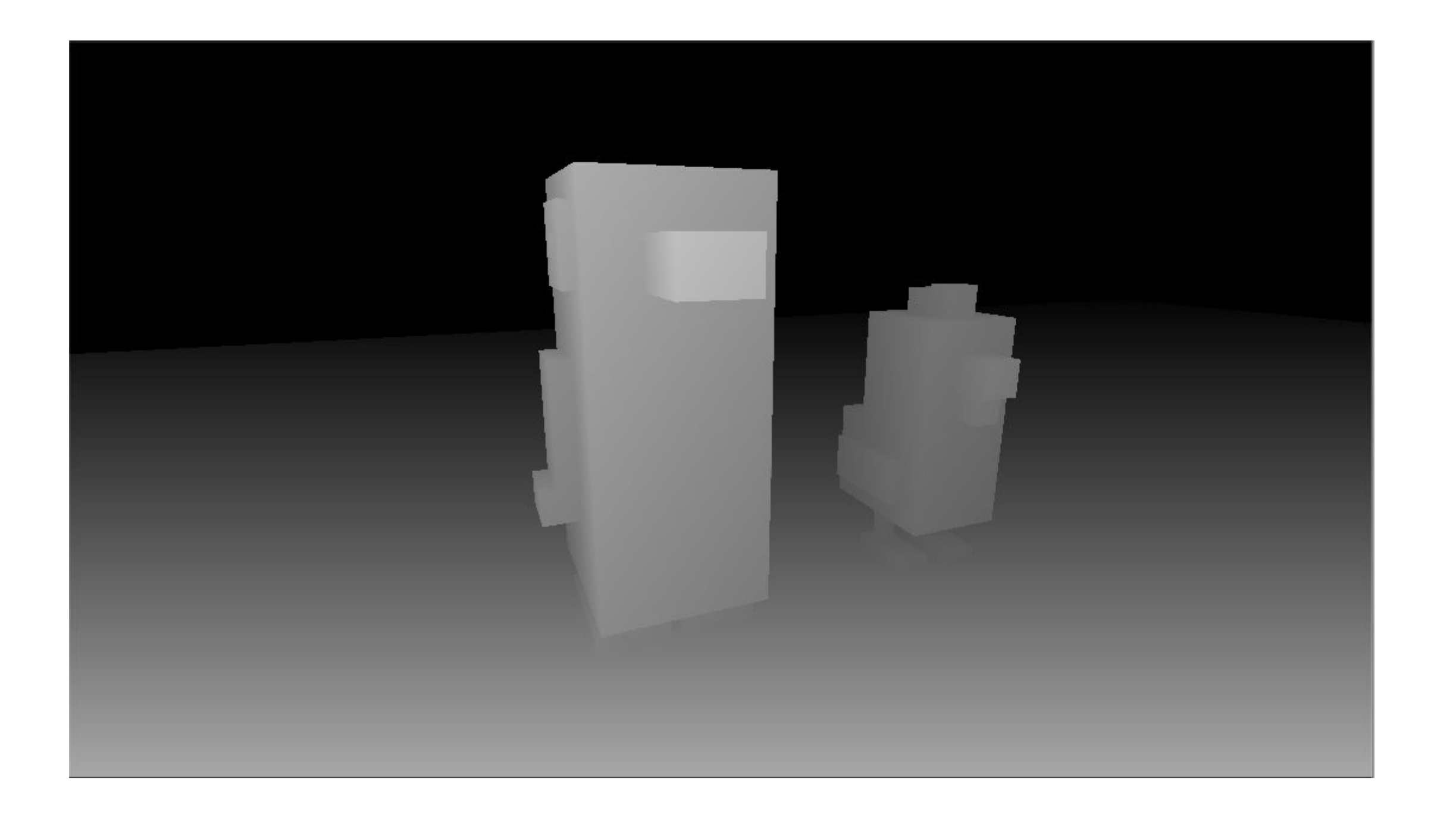

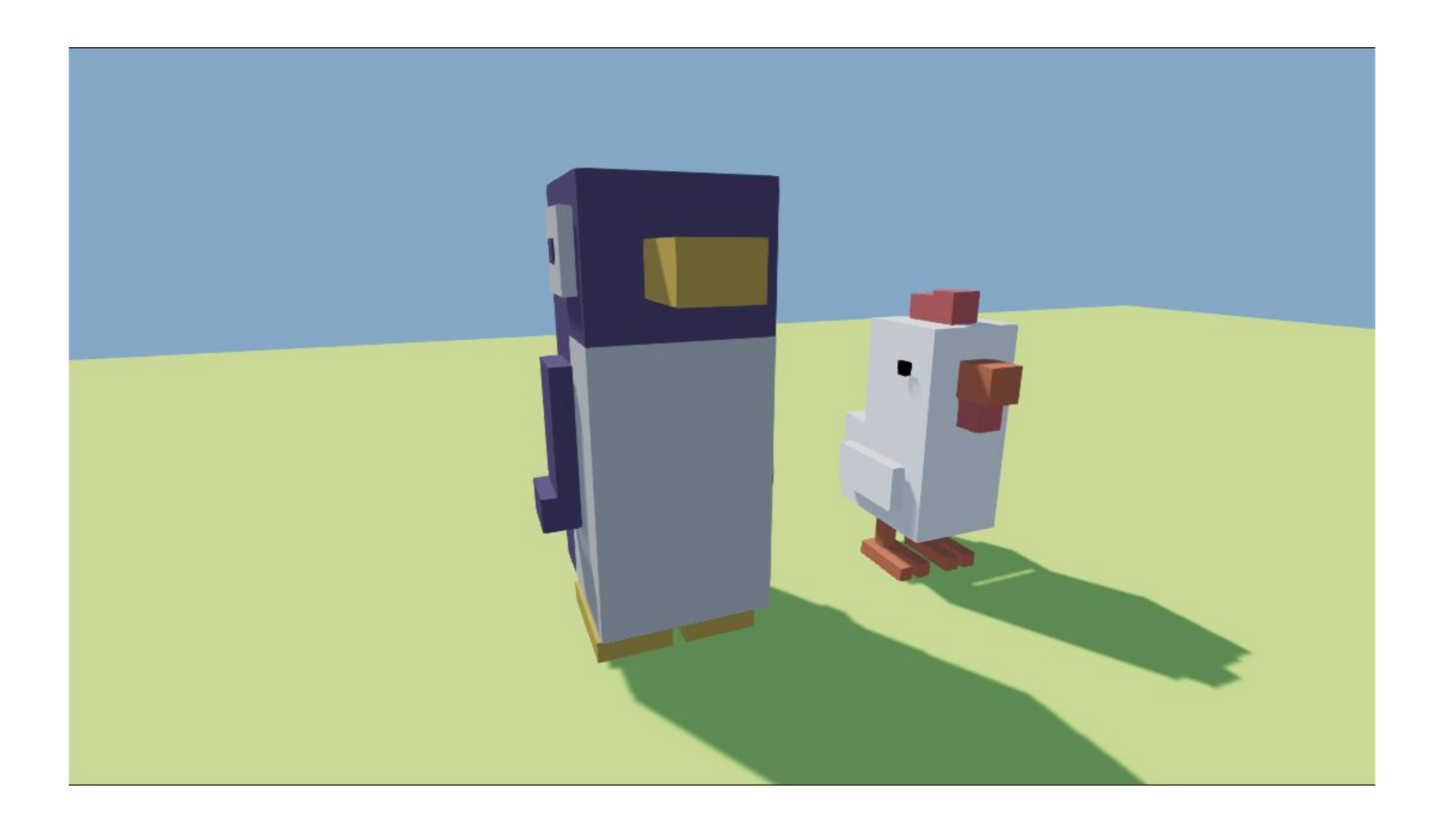

# Вопросы

#### Ссылки

- https://www.gamedev.net/articles/programming/graphics/introducti on-to-the-graphics-pipeline-r3344/
- https://simonschreibt.de/gat/renderhell-book2/